1.  $\overline{a}$ 

 $2.$ 

## **RIKCAD9/RIKCAD8**

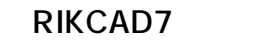

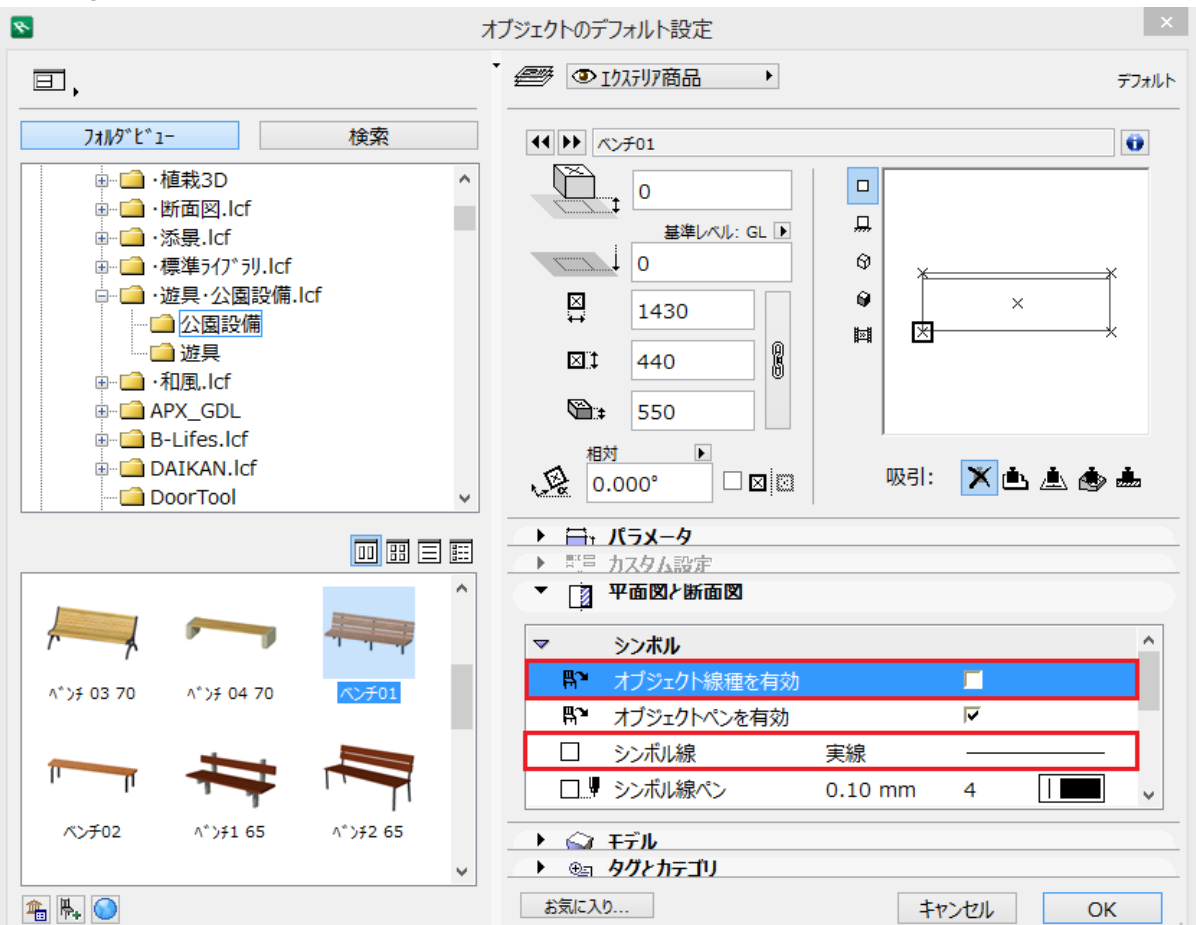

**2D表示**

## **【RIKCAD9/RIKCAD8】**

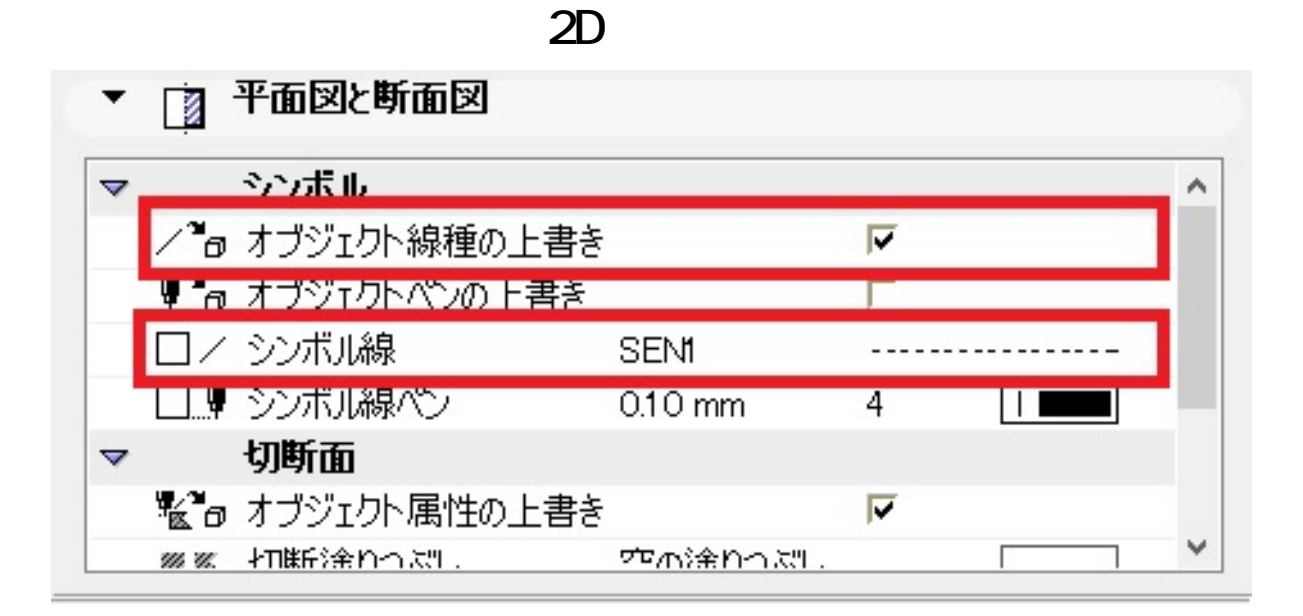

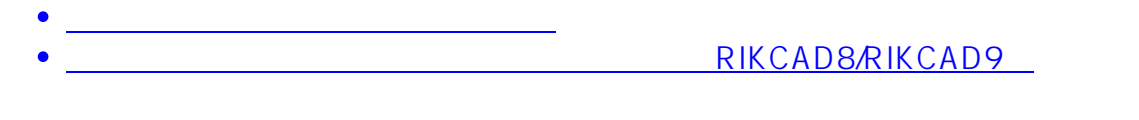

ID: #1534

 $: 2019 - 03 - 2813$ 

製作者: 大木本

 $2/2$ **(c) 2024 RIK <k\_sumatani@rikcorp.jp> | 2024-04-29 04:08:00** [URL: http://faq.rik-service.net/index.php?action=artikel&cat=41&id=535&artlang=ja](http://faq.rik-service.net/index.php?action=artikel&cat=41&id=535&artlang=ja)